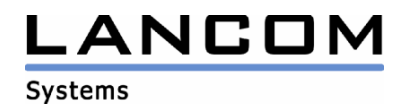

# Information regarding

# **LCOS Software Release 4.20**

# for LANCOM 3050 / 3550 Wireless

Copyright (c) 2002-2005 LANCOM Systems GmbH, Würselen (Germany)

LANCOM Systems GmbH does not take any guarantee and liability for software not developed, manufactured or distributed by LANCOM Systems GmbH, especially not for shareware and other extraneous software.

LANCOM Systems GmbH Adenauerstrasse 20 / B2 52146 Würselen Germany

Internet: http://www.lancom.de

02.05.2005, CBuersch

## **Table of contents**

- 1. Introduction<br>2. New feature
- 2. New features, modifications and history<br>3. Bemarks
- **Remarks**

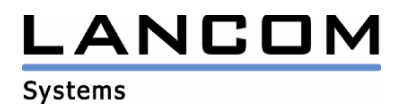

## **1. Introduction**

LCOS ("LANCOM Operating System") is the operating system for all Wireless LAN Access Points and Routers. In the context of the hardware given by the products the at a time latest LCOS version is available for all LANCOM products and is available free of charge for dowload from LANCOM Systems.

This document describes the innovations within LCOS software release 4.20 as well as the modifications since release 4.12.

### **Note**

**Devices with firmware equal and newer LCOS 4.0 do have activated WEP128 encryption when reset to factory settings.** 

**The standard key is: L<device's MAC-Address> (e.g. L00A0570FC91E). Further information can be found in the installation guide and in the LCOS 4.0 reference manual.** 

## **2. New features, modifications and history**

# **LCOS modifications from 4.12.0031 -> 4.20.0022**

### **new Features:**

- support for UMTS cards in the LANCOM 3x50 Wireless
- instructions may be sent directly to the LANCOM if using an SSH client providing "exec" as connection type.
- it is now possible to display throughput statistics for WLAN interfaces

### **Corrections / modifications:**

### **WLAN:**

- recognition of a radar pulse on a 5 GHz channel will block this channel for 30 minutes
- improved transmit power display
- reworked 802.1x negotiation
- station table now indicating 108 MBit connections with the proper data rate

## **Miscellaneous:**

- corrections in SSH environment
- reworked sorting of the DNS forwarding table

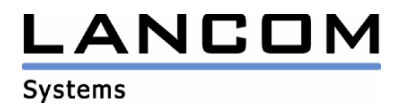

## **3. Remarks**

If you want to upgrade the firmware of your device to a new version, please install the latest LANtools first. **Before running the firmware-upload you should save the router configuration to a file**. After that you can use LANconfig to load the latest LCOS-version into the device.

In principle, we suggest upgrading the firmware of your device only if you are in need of the latest features.

Please note that different firmware files might be available for your device. Further information can be found in the file README.PDF in the download area of our homepage.